<sup>1</sup>Department of Electronic Engineering, Shanghai Jiao Tong University, <sup>2</sup>Institution of Image Communication and Network Engineering, Shanghai Jiao Tong University <sup>3</sup>Department of Computer Science and Technology, Tsinghua University

Person re-identification refers to the task of recognizing the same person under different non-overlapping camera views and across different time and places.

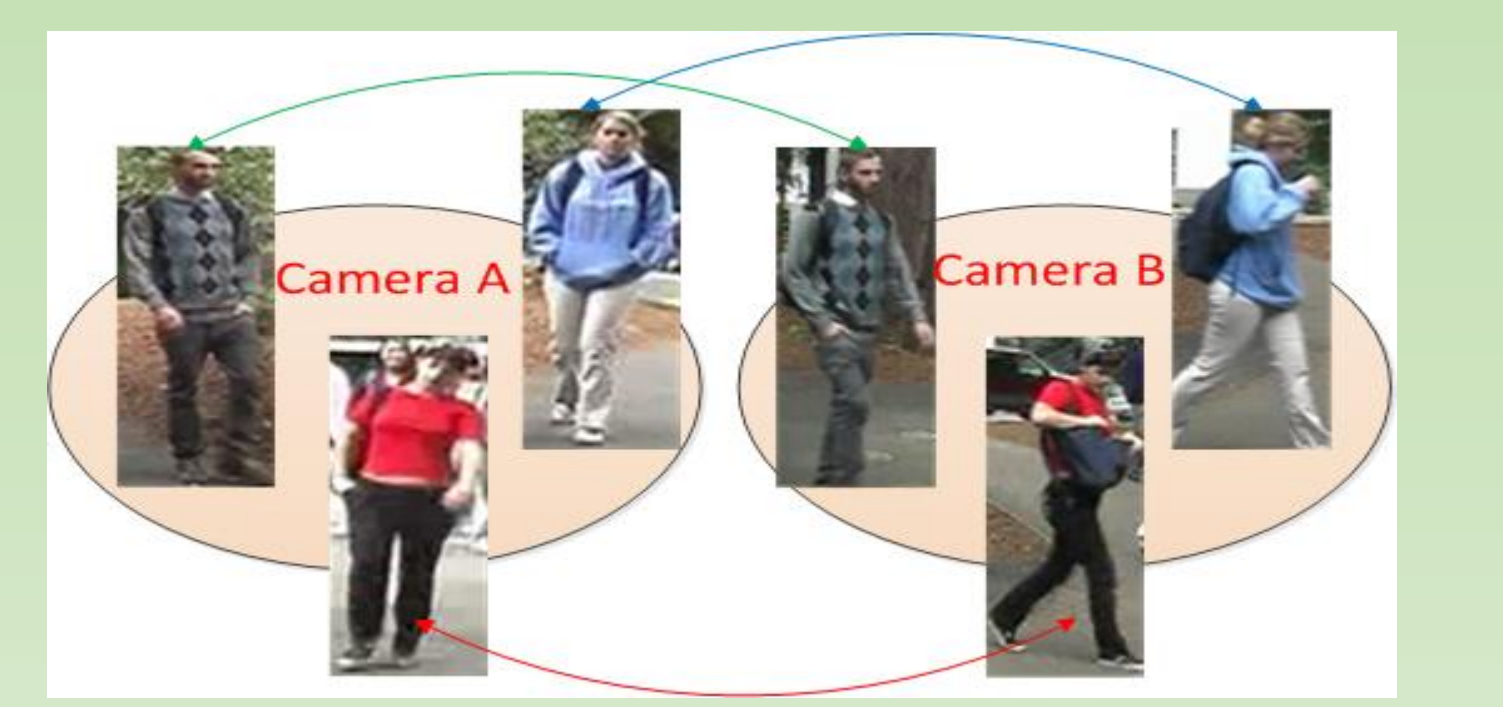

## **Definition of Person Reidentification**

## **Challenges of Person Reidentification**

 $\triangleright$  Illumination change  $\triangleright$  View change

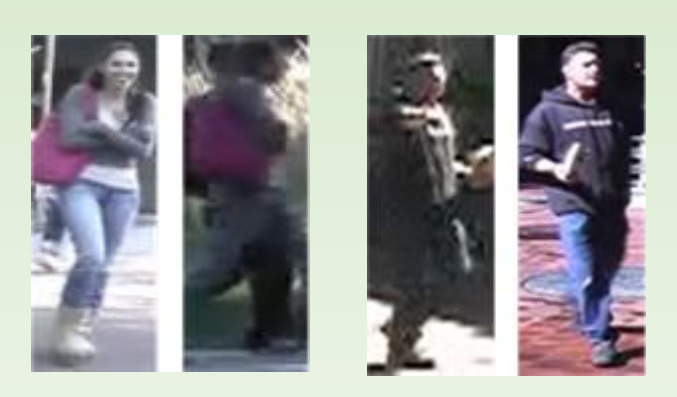

Pose change and Social School and School School and School and School and School and School and School and School and School and School and School and School and School and School and School and School and School and Schoo

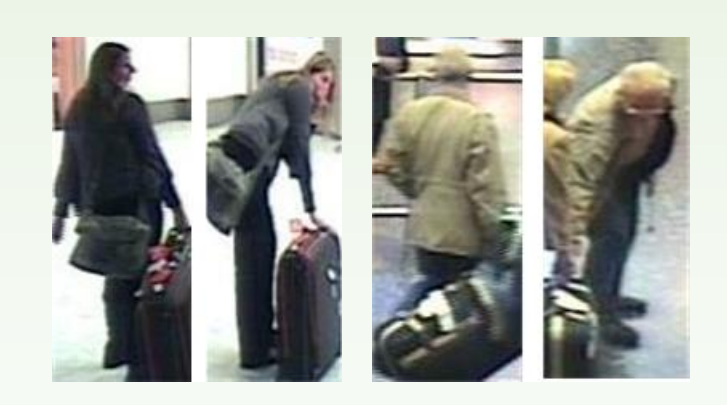

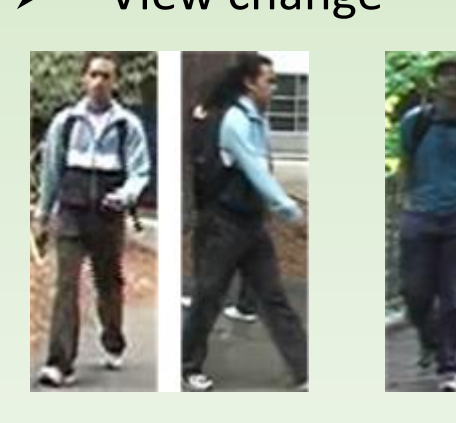

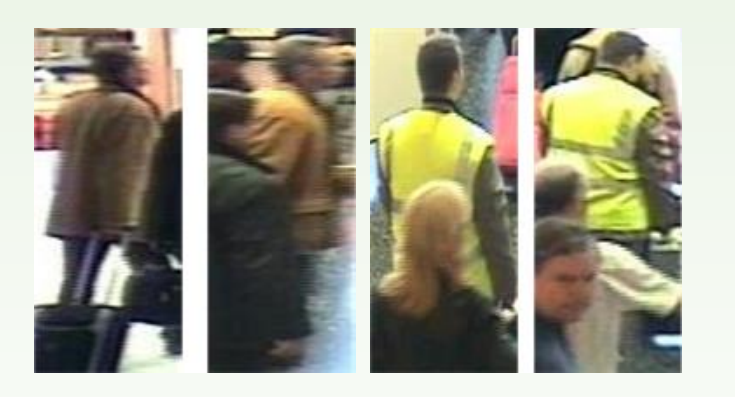

Target: Pull target neighbors together and push impostors faraway.

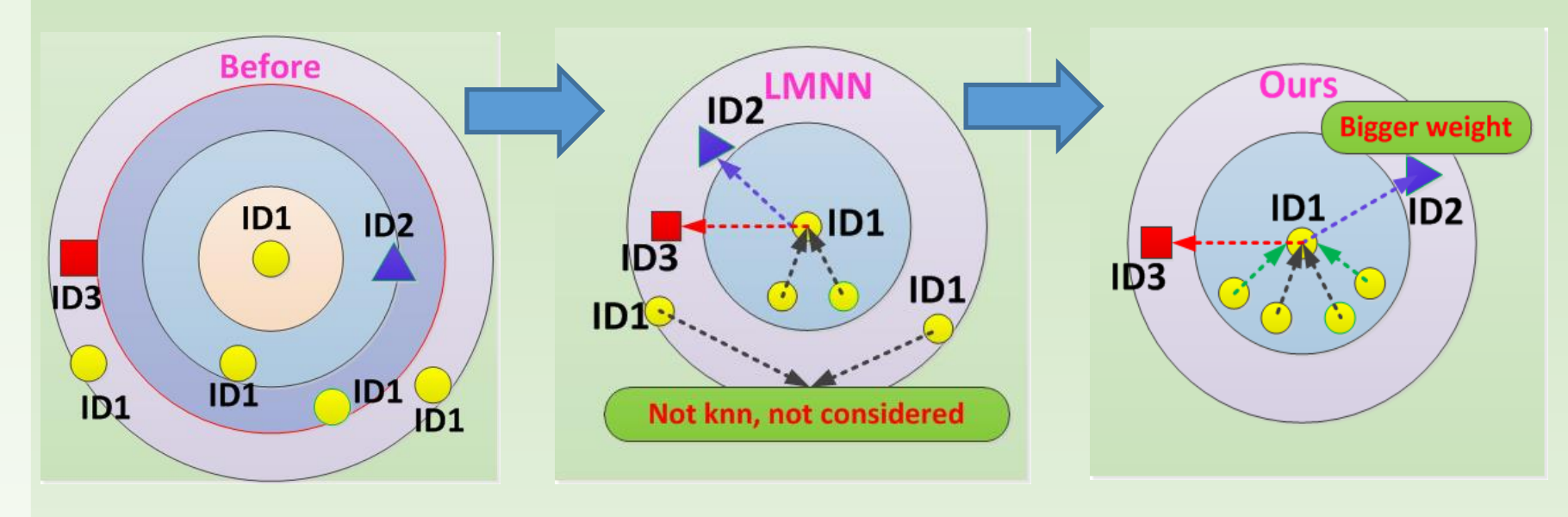

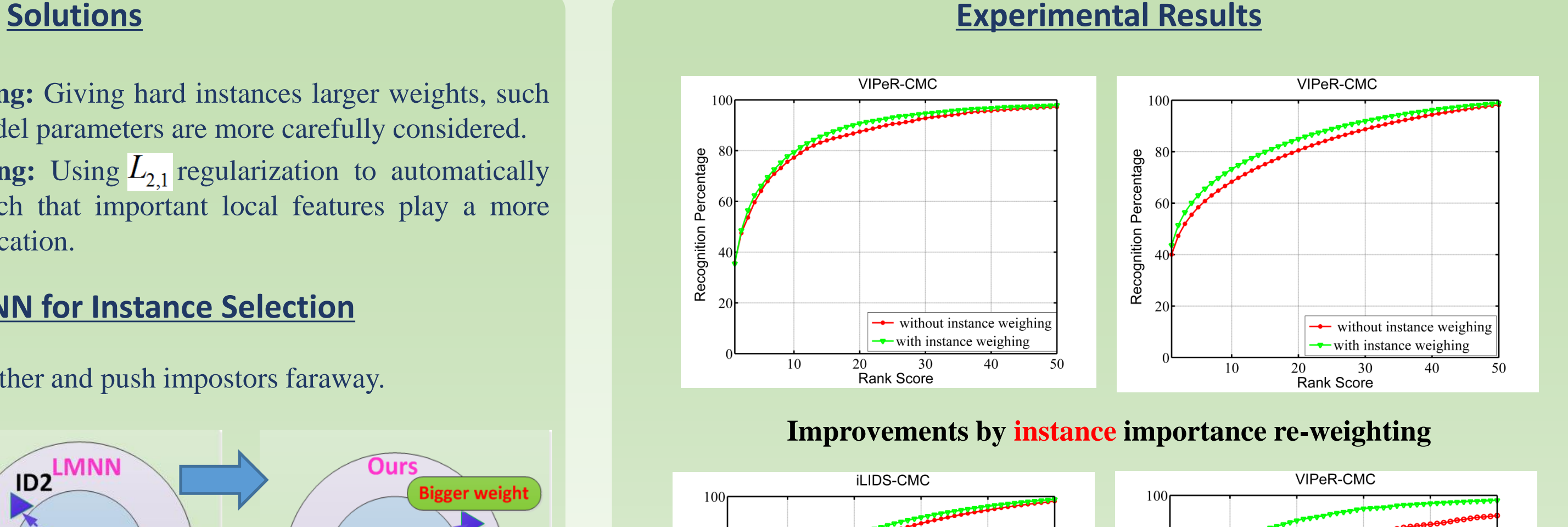

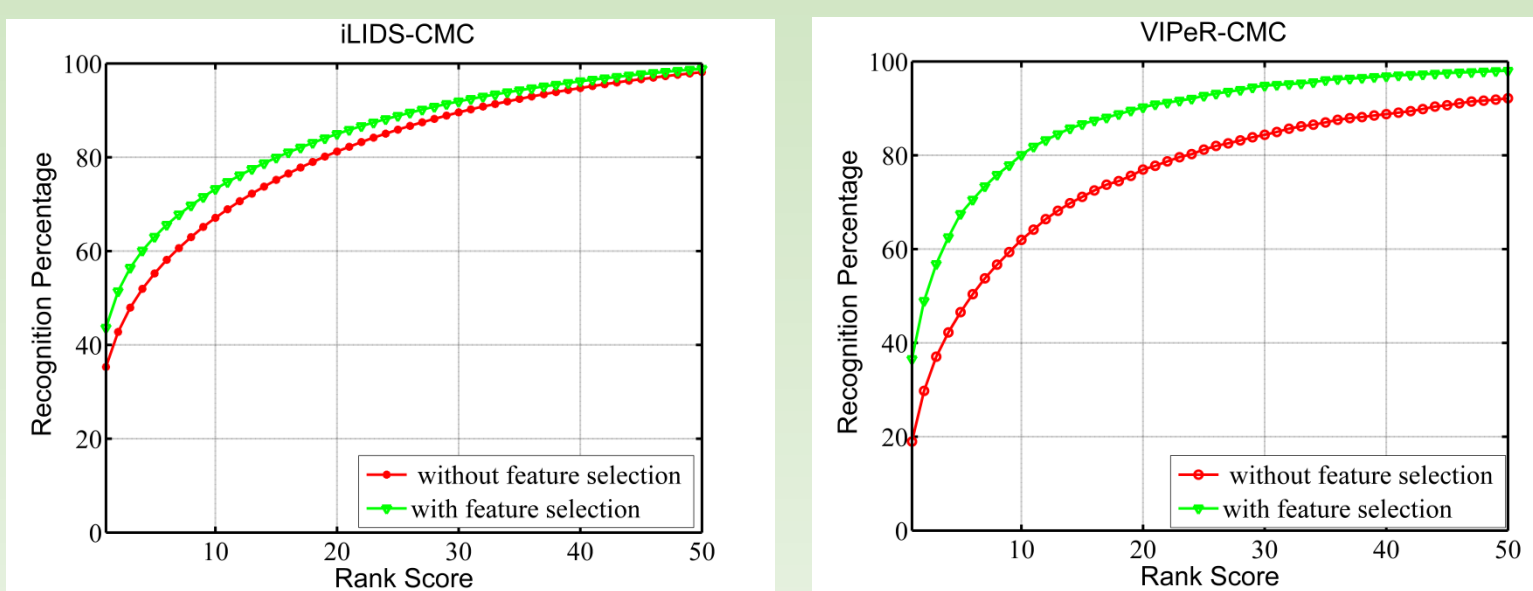

Instance importance re-weighting can slightly boost the person re-identification performance, while the feature importance re-weighting can boost the performance by a large margin, which implies that the importance of different feature channels do vary across different patches, and  $L_{2,1}$  regularization can automatically perform feature selection.

### **References**

[1] Kilian Q. Weinberger and Lawrence K. Saul, "Distance metric learning for large margin nearest neighbor classification," Journal of Machine Learning Research, vol. 10, pp. 207–244, 2009.

[2] Yi Yang, Heng Tao Shen, Zhigang Ma, Zi Huang, and Xiaofang Zhou, "l2;1 norm regularized discriminative feature selection for unsupervised learning," pp. 1589–1594.

[3] Shaogang Gong, Marco Cristani, Shuicheng Yan, and Chen Change Loy ," in Person Re-Identification. 2014.

# **Joint Instance and Feature Importance Re-weighting for Person Reidentification**

# Qin Zhou<sup>1,2</sup>, Shibao Zheng<sup>1,2</sup>, Hua Yang<sup>1,2</sup>, Yu Wang<sup>1,2</sup> and Hang Su<sup>3</sup>

# **Conclusions Improvements by feature importance re-weighting**

### **Drawbacks of Existing Metric Learning Algorithms**

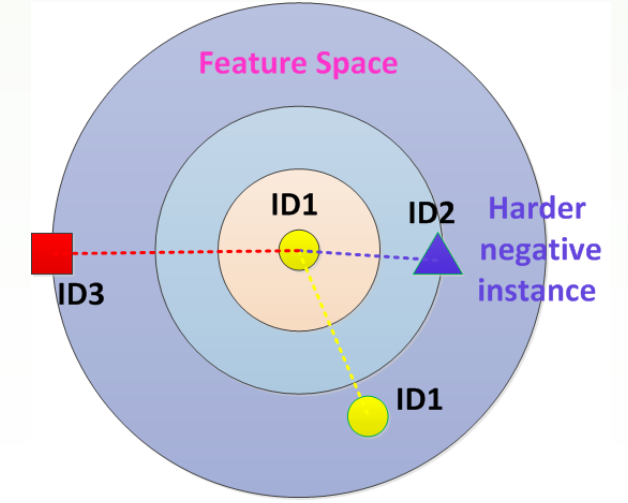

**Instance importance re-weighting:** Giving hard instances larger weights, such that instances sensitive to the model parameters are more carefully considered. **Feature importance re-weighting:** Using  $L_{2,1}$  regularization to automatically mine the feature importance, such that important local features play a more important role in person reidentification.

Instances are equally considered Feature channels are equally considered

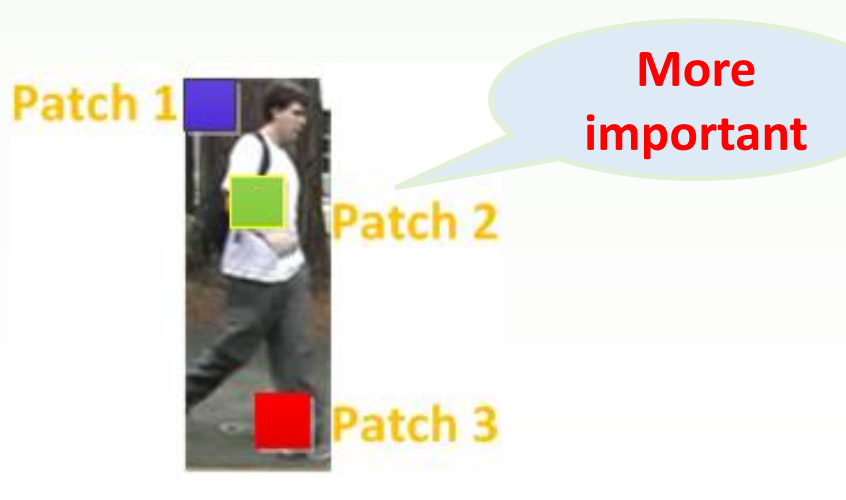

### **Improved LMNN for Instance Selection**

Improvements over LMNN:

- 
- 

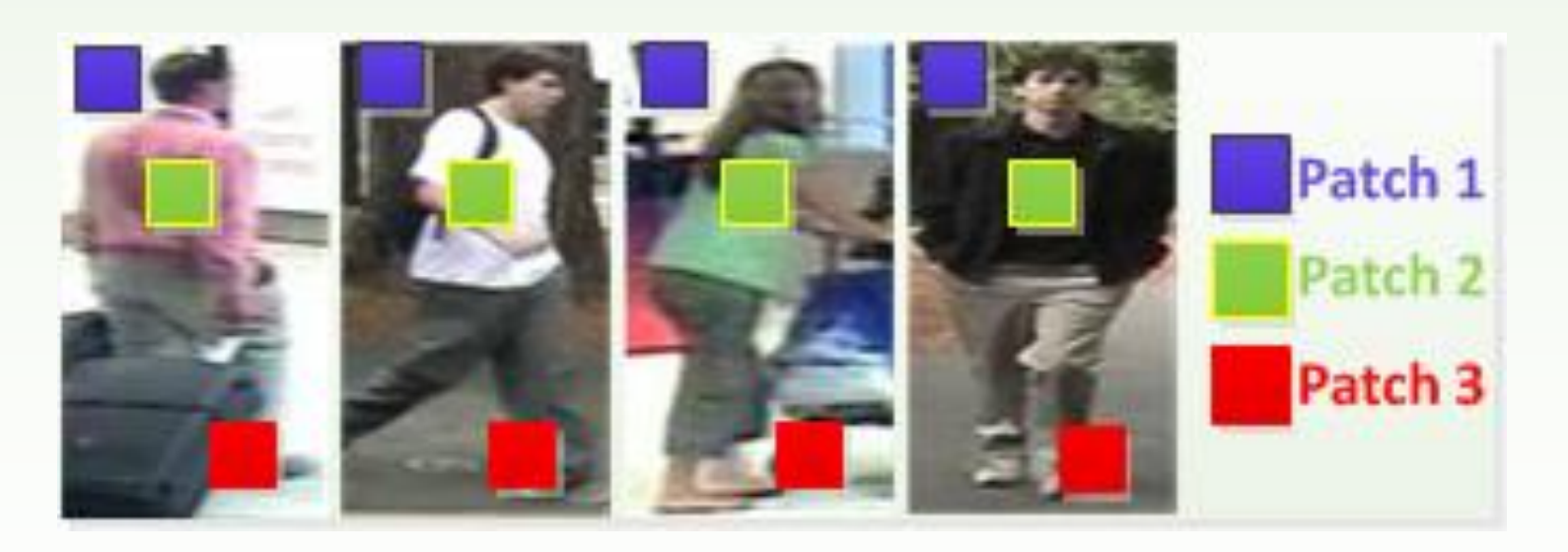

(1) All positive pairs are supposed to be closer than negative pairs after learning, instead of only k nearest neighbors;

(2) Harder negative instances are supposed to be more carefully considered (given bigger weights), because they are more easily to be misclassified.

## *<sup>L</sup>*2,1 **Regularization for Feature Selection**

**Insights:** Patch 1 all corresponds to the background, which acts as noise for foreground appearance, thus should be neglected (related feature channel weights should be low); Patch 2 all corresponds to the main body part, which represents the key visual cue of human appearance, thus is very important (larger weights); Part of patch 3 corresponds to the foreground, the weights are supposed to be between patch 1 and patch 2.